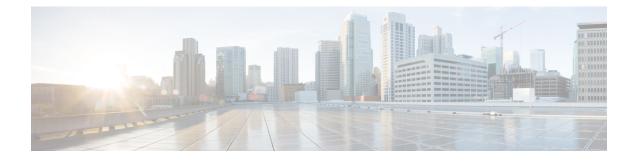

## **OpenStack VTF vhost Mode Considerations**

This appendix details the general considerations for deploying VTF in vhost mode on OpenStack.

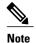

Only RHEL nodes are currently supported as target vhost nodes.

| Requirement                            | Details                                                  |
|----------------------------------------|----------------------------------------------------------|
| RHEL version                           | 7.3                                                      |
| QEMU                                   | qemu-kvm-rhev-2.6.0-28.el7_3.6.x86_64                    |
| libVirt                                | libvirt-2.0.0-10.el7_3.4.x86_64                          |
| Kernel Drivers                         | uio_pci_generic: version 0.01.0 or vfio_pci: version 0.2 |
| OpenStack                              | <ul><li>Newton</li><li>Nova Compute</li></ul>            |
| Target vhost Compute Node<br>RAM / CPU | 16Gb / 2 CPU                                             |
| Hugepage                               | The installer takes care of this requirement.            |

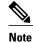

- If an image is tuned to run on VTF (w mem\_page\_size) and the same image is used on a server that does not have VTF and huge pages created, it might fail.
- If you deploy a VM on VTF host w/o mem\_page\_size large, the VM might come up fine, but may not be able to ping anything.
- Using an image with mem\_page\_size set on a OVS host (non-VTF) fails because huge pages are not created.
- Requirements to run with Vector Packet Processing (VPP) and DPDK—See VPP and DPDK documentation for details.
- Numa node requirements
- OpenStack Flavor Extra Specs details- See OpenStack Flavors documentation for details.
- NIC Support—The following are supported:
  - Normal NIC-Intel NIANTIC (x510, IXGBE 82599)
  - ° Cisco VIC
  - Mellanox NIC (MCX4121A-ACAT) ConnectX-4 Lx EN 25GbE dual-port SFP28, PCIe3.0 x8, tall bracket